# A Thread-Safe Arbitrary Precision Computation Package (Full Documentation)

David H. Bailey <sup>∗</sup>

November 27, 2020

#### Abstract

Numerous research studies have arisen, particularly in the realm of mathematical physics and experimental mathematics, that require extremely high numeric precision. Such precision greatly magnifies computer run times, so software packages to support high-precision computing must be designed for thread-based parallel processing. This paper describes a new package ("MPFUN2015") that is thread-safe, even at the language interface level, yet still permits the working precision level to be freely changed during execution. The package comes in three versions: two completely self-contained, all-Fortran versions and a version based on the MPFR package (for lower-level operations) that is more complicated to install but is faster in execution than the all-Fortran versions. With some exceptions, the three versions are "plug-compatible" in the sense that applications written for one can also be run with the others. Each version employs advanced algorithms for optimal performance, and also detects accuracy problems rooted in the usage of inexact double-precision constants and expressions. A high-level Fortran-90 interface, supporting both multiprecision real and complex datatypes, is provided for each, so that most users need only to make minor changes to existing double precision code.

<sup>∗</sup>Lawrence Berkeley National Laboratory (retired), 1 Cyclotron Road, Berkeley, CA 94720, USA, and University of California, Davis, Department of Computer Science. Email: dhbailey@lbl.gov.

# Contents

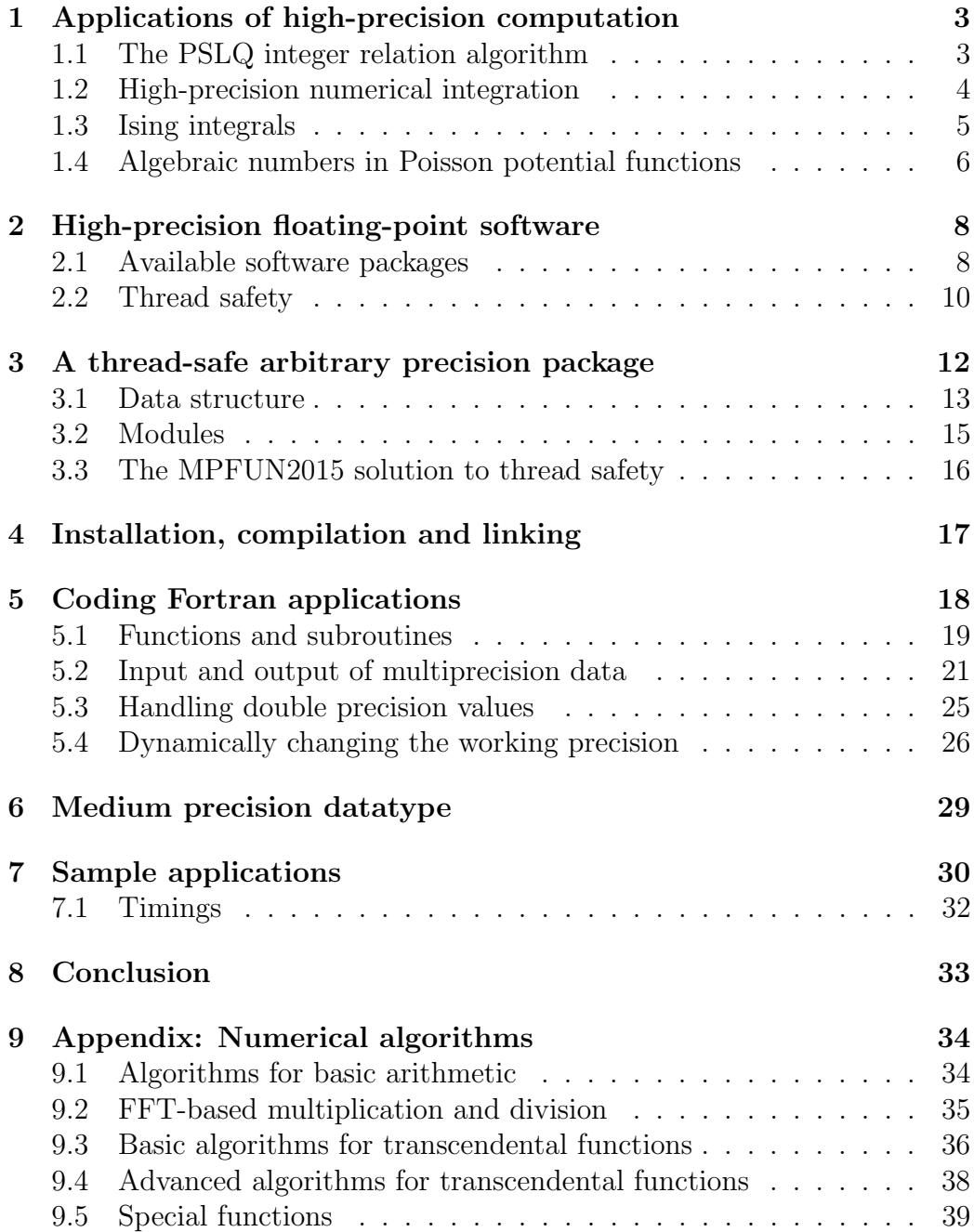

# 1 Applications of high-precision computation

For many scientific calculations, particularly those that employ empirical data, IEEE 32-bit floating-point arithmetic is sufficiently accurate, and is preferred since it saves memory, run time and energy usage. For other applications, 64-bit floating-point arithmetic is required to produce results of sufficient accuracy, although some users find that they can obtain satisfactory results by switching between 32-bit and 64-bit, using the latter only for certain numerically sensitive sections of code. Software tools are being developed at the University of California, Berkeley and elsewhere to help users determine which portions of a computation can be performed with lower precision and which must be performed with higher precision [27].

Other applications, particularly in the fields of mathematical physics and experimental mathematics, require even higher precision — tens, hundreds or even thousands of digits. Here is a brief summary of these applications:

- 1. Supernova simulations (32–64 digits).
- 2. Optimization problems in biology and other fields (32–64 digits).
- 3. Coulomb n-body atomic system simulations (32–120 digits).
- 4. Electromagnetic scattering theory (32–100 digits).
- 5. The Taylor algorithm for ODEs (100–600 digits).
- 6. Ising integrals from mathematical physics (100–1000 digits).
- 7. Problems in experimental mathematics (100–50,000 digits and higher).

These applications are described in greater detail in [3, 2], which provides detailed references. Here is a brief overview of a handful of these applications:

# 1.1 The PSLQ integer relation algorithm

Very high-precision floating-point arithmetic is now considered an indispensable tool in experimental mathematics and mathematical physics [3]. Many of these computations involve variants of Ferguson's PSLQ integer relation detection algorithm [18, 9]. Suppose one is given an *n*-long vector  $(x_i)$  of real or complex numbers (presented as a vector of high-precision values). The PSLQ algorithm finds the integer coefficients  $(a_i)$ , not all zero, such that

$$
a_1x_1 + a_2x_2 + \dots + a_nx_n = 0
$$

(to available precision), or else determines that there is no such relation within a certain bound on the size of the coefficients. Alternatively, one can employ the Lenstra-Lenstra-Lovasz (LLL) lattice basis reduction algorithm to find integer relations [23], or the "HJLS" algorithm, which is based on LLL. Both PSLQ and HJLS can be viewed as schemes to compute the intersection between a lattice and a vector subspace [15]. Whichever algorithm is used, integer relation detection requires very high precision—at least  $(n \times d)$ -digit precision, where d is the size in digits of the largest  $a_i$  and n is the vector length, or else the true relation will be unrecoverable.

### 1.2 High-precision numerical integration

One of the most fruitful applications of the experimental methodology and the PSLQ integer relation algorithm has been to identify classes of definite integrals, based on very high-precision numerical values, in terms of simple analytic expressions.

These studies typically employ either Gaussian quadrature or the "tanhsinh" quadrature scheme of Takahasi and Mori [29, 1]. The tanh-sinh quadrature algorithm approximates the integral of a function on  $(-1, 1)$  as

$$
\int_{-1}^{1} f(x) dx \approx h \sum_{j=-N}^{N} w_j f(x_j),
$$
 (1)

where the abscissas  $x_j$  and weights  $w_j$  are given by

$$
x_j = \tanh(\pi/2 \cdot \sinh(hj))
$$
  
 
$$
w_j = \pi/2 \cdot \cosh(hj)/\cosh(\pi/2 \cdot \sinh(hj))^2,
$$
 (2)

and where  $N$  is chosen large enough that summation terms in (1) beyond  $N$ (positive or negative) are smaller than the "epsilon" of the numeric precision being used. Full details are given in [1]. An overview of applications of high-precision integration in experimental mathematics is given in [4].

### 1.3 Ising integrals

In one study, tanh-sinh quadrature and PSLQ were employed to study the following classes of integrals [7]. The  $C_n$  are connected to quantum field theory, the  $D_n$  integrals arise in the Ising theory of mathematical physics, while the  $E_n$  integrands are derived from  $D_n$ :

$$
C_n = \frac{4}{n!} \int_0^\infty \cdots \int_0^\infty \frac{1}{\left(\sum_{j=1}^n (u_j + 1/u_j)\right)^2} \frac{du_1}{u_1} \cdots \frac{du_n}{u_n}
$$
  

$$
D_n = \frac{4}{n!} \int_0^\infty \cdots \int_0^\infty \frac{\prod_{i < j} \left(\frac{u_i - u_j}{u_i + u_j}\right)^2}{\left(\sum_{j=1}^n (u_j + 1/u_j)\right)^2} \frac{du_1}{u_1} \cdots \frac{du_n}{u_n}
$$
  

$$
E_n = 2 \int_0^1 \cdots \int_0^1 \left(\prod_{1 \leq j < k \leq n} \frac{u_k - u_j}{u_k + u_j}\right)^2 dt_2 dt_3 \cdots dt_n.
$$

In the last line  $u_k = \prod_{i=1}^k t_i$ .

In general, it is very difficult to compute high-precision numerical values of *n*-dimensional integrals such as these. But as it turn out, the  $C_n$  integrals can be converted to one-dimensional integrals, which are amenable to evaluation with the tanh-sinh scheme:

$$
C_n = \frac{2^n}{n!} \int_0^\infty pK_0^n(p) \, \mathrm{d}p.
$$

Here  $K_0$  is the modified Bessel function [25]. 1000-digit values of these sufficed to identify the first few instances of  $C_n$  in terms of well-known constants. For example,  $C_4 = 7\zeta(3)/12$ , where  $\zeta$  denotes the Riemann zeta function. For larger n, it quickly became clear that the  $C_n$  approach the limit

$$
\lim_{n \to \infty} C_n = 0.630473503374386796122040192710\dots
$$

This numerical value was quickly identified, using the Inverse Symbolic Calculator 2.0 (now available at http://carma-lx1.newcastle.edu.au:8087), as

$$
\lim_{n \to \infty} C_n = 2e^{-2\gamma},
$$

where  $\gamma$  is Euler's constant. This identity was then proven [7].

Other specific results found in this study include the following:

$$
D_3 = 8 + 4\pi^2/3 - 27 \text{ L}_{-3}(2)
$$
  
\n
$$
D_4 = 4\pi^2/9 - 1/6 - 7\zeta(3)/2
$$
  
\n
$$
E_2 = 6 - 8 \log 2
$$
  
\n
$$
E_3 = 10 - 2\pi^2 - 8 \log 2 + 32 \log^2 2
$$
  
\n
$$
E_4 = 22 - 82\zeta(3) - 24 \log 2 + 176 \log^2 2 - 256(\log^3 2)/3
$$
  
\n
$$
+ 16\pi^2 \log 2 - 22\pi^2/3
$$
  
\n
$$
E_5 = 42 - 1984 \text{Li}_4(1/2) + 189\pi^4/10 - 74\zeta(3) - 1272\zeta(3) \log 2 + 40\pi^2 \log^2 2
$$
  
\n
$$
-62\pi^2/3 + 40(\pi^2 \log 2)/3 + 88 \log^4 2 + 464 \log^2 2 - 40 \log 2,
$$

where  $\zeta$  is the Riemann zeta function and  $\text{Li}_n(x)$  is the polylog function.

 $E_5$  was computed by first reducing it to a 3-D integral of a 60-line integrand, which was evaluated using tanh-sinh quadrature to 250-digit arithmetic using over 1000 CPU-hours on a highly parallel system. The PSLQ calculation required only seconds to produce the relation above. This formula remained a "numerical conjecture" for several years, but was proven in March 2014 by Erik Panzer, who mentioned that he relied on these computational results to guide his research.

### 1.4 Algebraic numbers in Poisson potential functions

The Poisson equation arises in contexts such as engineering applications, the analysis of crystal structures, and even the sharpening of photographic images. In two recent studies [5, 6], the present author and others explored the following class of sums:

$$
\phi_n(r_1,\ldots,r_n) = \frac{1}{\pi^2} \sum_{m_1,\ldots,m_n \text{ odd}} \frac{e^{i\pi(m_1r_1+\cdots+m_nr_n)}}{m_1^2+\cdots+m_n^2}.
$$
 (3)

After extensive high-precision numerical experimentation using (??), we discovered (then proved) the remarkable fact that when x and y are rational,

$$
\phi_2(x, y) = \frac{1}{\pi} \log A,\tag{4}
$$

where A is an *algebraic number*, namely the root of an algebraic equation with integer coefficients.

In our experiments we computed  $\alpha = A^8 = \exp(8\pi \phi_2(x, y))$ , using some rapidly convergent formulas found in  $[5]$ , for various simple rationals x and y (as it turns out, computing  $A^8$  reduces the degree of polynomials and so computational cost). Then we generated the vector  $(1, \alpha, \alpha^2, \dots, \alpha^d)$  as input to a program implementing the three-level multipair PSLQ program [9]. When successful, the program returned the vector of integer coefficients  $(a_0, a_1, a_2, \dots, a_d)$  of a polynomial satisfied by  $\alpha$  as output. Table 1 shows some examples [5].

- s Minimal polynomial corresponding to  $x = y = 1/s$ :
- 5  $1 + 52\alpha 26\alpha^2 12\alpha^3 + \alpha^4$
- 6  $1 28\alpha + 6\alpha^2 28\alpha^3 + \alpha^4$
- $7\quad -1 196 \alpha + 1302 \alpha^2 14756 \alpha^3 + 15673 \alpha^4 + 42168 \alpha^5 111916 \alpha^6 + 82264 \alpha^7$  $-35231\alpha^8 + 19852\alpha^9 - 2954\alpha^{10} - 308\alpha^{11} + 7\alpha^{12}$
- $8$   $1 88\alpha + 92\alpha^2 872\alpha^3 + 1990\alpha^4 872\alpha^5 + 92\alpha^6 88\alpha^7 + \alpha^8$
- $9\quad -1-534\alpha +10923\alpha^2 -342864\alpha^3 +2304684\alpha^4 -7820712\alpha^5 +13729068\alpha^6$  $-22321584\alpha^{7}+39775986\alpha^{8}-44431044\alpha^{9}+19899882\alpha^{10}+3546576\alpha^{11}$  $-8458020\alpha^{12} + 4009176\alpha^{13} - 273348\alpha^{14} + 121392\alpha^{15}$  $-11385\alpha^{16} - 342\alpha^{17} + 3\alpha^{18}$

$$
10 \quad 1 - 216\alpha + 860\alpha^2 - 744\alpha^3 + 454\alpha^4 - 744\alpha^5 + 860\alpha^6 - 216\alpha^7 + \alpha^8
$$

Table 1: Sample of polynomials produced in earlier study [5].

Using this data, Jason Kimberley of the University of Newcastle, Australia, conjectured a formula that gives the degree d as a function of  $k$  [5]. These computations required prodigiously high precision (up to 10,000 digits) and very long run times. Other runs were attempted, but failed.

In a subsequent study, the present author and three other researchers were able to dramatically extend these studies, confirming Kimberley's formula for almost all integers up to  $s = 52$ , and also for  $s = 60$  and  $s = 64$ . These runs, which required precision levels up to 64,000 digits, were facilitated by a significantly improved PSLQ code, the much faster multiprecision package described in this paper, as well as parallel execution (facilitated by the threadsafe nature of this package). Examination of these results led to additional discoveries, and ultimately to a full proof of Kimberley's conjecture as well as other facts about these curious polynomials, such as the fact that the polynomials are palindromic (left-to-right symmetric) when s is even (see the examples in the table above) [8].

# 2 High-precision floating-point software

By far the most common form of extra-precision arithmetic is roughly twice the level of standard 64-bit IEEE floating-point arithmetic. One option is the IEEE standard for 128-bit binary floating-point arithmetic, with 113 mantissa bits, but sadly it is not yet widely implemented in hardware, although it is supported, in software, in some compilers.

Another software option for this level of precision is "double-double" arithmetic (approximately 31-digit accuracy). This datatype consists of a pair of 64-bit IEEE floats  $(s, t)$ , where s is the 64-bit floating-point value closest to the desired value, and  $t$  is the difference (positive or negative) between the true value and s. One can extend this design to quad-double arithmetic, which operates on strings of four IEEE 64-bit floats, providing roughly 62-digit accuracy. These two datatypes are supported by the QD package, which includes high-level language interfaces for C++ and Fortran (see below) [22].

For higher-levels of precision, software packages typically represent a highprecision datum as a string of floats or integers, where the first few words contain bookkeeping information and the binary exponent, and subsequent words contain the mantissa.

For moderate precision levels (up to roughly 1000 digits), arithmetic on such data is typically performed using adaptations of familiar schemes. Above about 1000 or 2000 decimal digits, advanced algorithms, such as Karatsuba's algorithm or fast Fourier transforms are often employed for maximum efficiency (see Section 9.2).

### 2.1 Available software packages

Software for performing high-precision arithmetic has been available for quite some time, for example in the commercial packages Mathematica and Maple. However, until 10 or 15 years ago, those with applications written in more conventional languages, such as  $C++$  or Fortran-90, often found it necessary to rewrite their codes, replacing each arithmetic operation with a subroutine call, which was a very tedious and error-prone process. Nowadays there are several freely available high-precision software packages, together with accompanying high-level language interfaces, utilizing operator overloading, that make code conversions relatively painless.

Here are some packages for high-precision floating-point computation:

- ARPREC: supports arbitrary precision real, integer and complex, with many algebraic and transcendental functions. Includes high-level interfaces for C++ and Fortran-90. Available at https://www.davidhbailey. com/dhbsoftware/.
- CLN: C++ library supporting arbitrary precision integer, real and complex, with numerous algebraic and transcendental functions. Available at http://www.ginac.de/CLN.
- GMP: supports high-precision integer, rational and floating-point calculations. Distributed under the GNU license by the Free Software Foundation. Available at http://gmplib.org.
- Julia: high-level programming environment that incorporates GMP and MPFR. Available at http://julialang.org.
- MPFR: supports multiple-precision floating-point computations with correct rounding, based on GMP. Includes numerous algebraic and transcendental functions, and a thread-safe build option. Available at http://www.mpfr.org.
- MPFR++: a high-level C++ interface to MPFR (although the currently available version is not up-to-date with MPFR). Available at http://perso.ens-lyon.fr/nathalie.revol/software.html.
- MPFR  $C++$ : a high-level  $C++$  interface to MPFR with a threadsafe option. See Section 3.3 for some additional details. Available at http://www.holoborodko.com/pavel/mpfr.
- mpmath: a Python library for arbitrary precision floating-point arithmetic, including numerous transcendentals. Available at https:// code.google.com/p/mpmath.
- NTL: a C++ library for arbitrary precision integer and floating-point arithmetic. Available at http://www.shoup.net/ntl.
- Pari/GP: a computer algebra system that includes facilities for highprecision arithmetic, with many transcendental functions. Available at http://pari.math.u-bordeaux.fr.
- QD: includes routines to perform "double-double" (approx. 31 digits) and "quad-double" (approx. 62 digits) arithmetic, as well as many algebraic and transcendental functions. Includes high-level interfaces for  $C_{++}$  and Fortran-90. Available at  $https://www.davidhbailey.$ com/dhbsoftware/.
- Sage: an open-source symbolic computing system that includes highprecision facilities. Available at http://www.sagemath.org.

# 2.2 Thread safety

The scientific computing world is moving rapidly into multicore and multinode parallel computing, because the frequency and performance of individual processors is no longer rapidly increasing [30]. Thus it is clear that future improvements in performance on high-precision computations will only be obtained by aggressively exploiting parallelism. It is difficult to achieve significant parallel speedup within a single high-precision arithmetic operation, but parallelization at the application level, e.g., parallelizing a DO or FOR loop in an application code that contains multiprecision operations, is an attractive option.

It is possible to perform some high-precision computations in parallel by utilizing message passing interface (MPI) software at the application level. MPI employs a "shared none" environment that avoids many difficulties. Indeed, several high-precision applications have been performed on highly parallel systems using MPI, including the study mentioned in Section 1.3 [7].

But on modern systems that feature multicore processors, parallel computing is more efficiently performed using a shared memory, multithreaded environment such as OpenMP [30] within a single node, even if MPI is employed for parallelism between nodes. Furthermore, algorithms such as PSLQ, for example, can only be parallelized efficiently at a rather low loop level — MPI implementations are not effective here.

Computations that use a thread-parallel environment such as OpenMP must be entirely "thread-safe," which means, among other things, that there is no read/write global data, because otherwise there may be difficulties with processors stepping on each other during parallel execution. Employing "locks" and the like may remedy such difficulties, but this reduces parallel efficiency and is problematic for code portability and installation.

One impediment to thread safety is the design of the operator overloading

feature of modern computer languages, which is the only reasonable way to program a complicated high-precision calculation. Here "operator overloading" means the feature, available in several high-level languages including  $C++$  and Fortran-90, where algebraic operators, e.g.,  $+$ ,  $-$ ,  $*$  and  $/$ , are extended to high-precision operands. Such facilities typically do not permit one to carry information such as the current working precision level.

Most arbitrary precision packages generate a "context" of auxiliary data, such as the current working precision level and data to support transcendental function evaluation. Such data, if not handled properly, can ruin thread safety. For most high-precision computation packages, the available documentation makes no statement one way or the other (which almost certainly means that they are *not* thread-safe).

Of the packages listed in Section 2, only one is a certified thread-safe, high-level floating-point package (i.e., uses operator overloading to interface with ordinary source code), namely the MPFR  $C++$  package [24], which is built upon the lower-level MPFR package [20]. The MPFR package in turn is very well-designed, features correct rounding to the last bit, includes numerous transcendental and special functions, and achieves the the fastest overall timings of any floating-point package in the above list [16].

There is, to this author's knowledge, no high-level, thread-safe arbitrary precision package to support Fortran applications, prior to the present work.

While thread safety is of paramount importance, several other lessons should be noted when designing a high-precision floating-point arithmetic facility, based on the present author's experience:

- Double precision constants and expressions pose a serious problem, since they are not automatically converted to high precision due to operator precedence rules in most programming languages. A high percentage of accuracy failures reported to the present author by users of his earlier packages (ARPREC, MPFUN90 and QD) are due to the usage of inexact double precision values.
- Complicated installation scripts are problematic. Some users prefer older, out-of-date software, simply because it is easy to install.
- Special system settings, system-dependent features and exotic language features pose serious difficulties for portability and maintenance.
- As with any software activity, long-term support is a nagging issue.

# 3 A thread-safe arbitrary precision package

The present author has developed a new software package for arbitraryprecision computation, named "MPFUN2015." It is available in three versions: (a) MPFUN-Fort, a completely self-contained, all-Fortran version based on floating-point operations (still being supported, but being phased out); (a) MPFUN20-Fort, a new self-contained, all-Fortran version, based on integer operations, and approximately 3X faster than MPFUN-Fort; it includes a medium precision datatype that yields faster performance on large problems; and (c) MPFUN-MPFR, a version based on the MPFR package for lower-level operations that is more complicated to install but is approximately 5X faster for most applications than (a) and 1.2X faster than (b). Except for a few special functions, the three versions are "plug-compatible" in the sense that applications written for one will also run with the others without any changes (see Section 5.4 for details).

All three versions feature:

- 1. Full support for both real and complex multiprecision datatypes, including all basic arithmetic operations and transcendental functions. In most cases, only minor changes need be made to convert, say, an existing double precision code.
- 2. A 100% thread safe design, even at the user language interface level, since no "context" or auxiliary data needs to be generated (unless exceedingly high precision is used). The working precision can be freely changed (up to a flexible limit) during execution, even in low-level loops, without ruining thread safety. See however Section 3.3.
- 3. Numerous transcendental functions and special functions, including most of the intrinsic functions specified in the Fortran-2008 standard. See Section 5.1 for a complete listing.
- 4. There is no need to manually allocate or deallocate temporary multiprecision variables or arrays in subroutines.
- 5. No system-dependent features or settings. Proper operation does not depend on the IEEE rounding mode of the user application (although see item 10 below).
- 6. Straightforward installation, using scripts provided for various environments.
- 7. Precision is theoretically scalable to millions of decimal digits, although at present the MPFUN-Fort and MPFUN20-Fort versions are limited to roughly 1.2 million digits.
- 8. Advanced algorithms are employed in each versions for good performance even at high precision levels.
- 9. An effective solution is provided to the double precision accuracy problem mentioned in Section 2.2.
- 10. With the MPFUN-MPFR version, individual arithmetic operations are guaranteed accurate to the last bit. However each version performs computations to one more word (14–19 digits) of precision than requested by the user, minimizing roundoff error.

# 3.1 Data structure

For the MPFUN-Fort version, the structure is a  $(N+6)$ -long vector of 64-bit IEEE floating-point words, where  $N$  is the number of mantissa words:

- Word 0: Total space allocated for this array, in 64-bit floating-point words.
- Word 1: The working precision level (in words) associated with this data.
- Word 2: The number of mantissa words  $N$ ; the sign of word 2 is the sign of the value.
- Word 3: The multiprecision exponent, base  $2^{48}$ .
- Word 4 to  $N + 3$ : N mantissa words (whole numbers between 0 and  $2^{48} - 1$ ).
- Word  $N + 4$  and  $N + 5$ : Scratch words for internal usage.

For the MPFUN20-Fort version, the structure is a  $(N+6)$ -long vector of 64-bit integers, where  $N$  as before is the number of mantissa words:

• Word 0: Total space allocated for this array, in 64-bit integer words.

- Word 1: The working precision level (in words) associated with this data.
- Word 2: The number of mantissa words  $N$ ; the sign of word 2 is the sign of the value.
- Word 3: The multiprecision exponent, base  $2^{60}$ .
- Word 4 to  $N + 3$ : N mantissa words (whole numbers between 0 and  $2^{60} - 1$ ).
- Word  $N + 4$  and  $N + 5$ : Scratch words for internal usage.

For the MPFUN-MPFR version, the structure is a  $(N+6)$ -long vector of 64-bit integers, where  $N$  as before is the number of mantissa words:

- Word 0: Total space allocated for this array, in 64-bit words.
- Word 1: The working precision level (in bits) associated with this data.
- Word 2: The sign of the value.
- Word 3: The exponent, base 2.
- Word 4: A pointer to the first word of the mantissa, which in MPFUN-MPFR always points to Word 5.
- Word 5 to  $N + 4$ : Mantissa words (unsigned integers between 0 and  $2^{64} - 1$ ).
- $N + 5$ : Not used at present.

Note that in the MPFUN-MPFR version, words 1 through  $N+4$  correspond exactly to the data structure of the MPFR package.

For each versions, a complex multiprecision datatype is a contiguous pair of real multiprecision data. Note that the imaginary member of the realimaginary pair starts at an offset in the array equal to the value of word 0. Note also that this offset is independent of the working precision.

# 3.2 Modules

The MPFUN-Fort and MPFUN20-Fort packages include the following separate modules, each in its own source file:

- 1. MPFUNA: Contains compile-time global data. In the MPFUN-Fort and MPFUN20-Fort versions, this includes the binary values of log 2 and  $\pi$  (up to 19,500-digit precision and 20,000-digit precision, respectively). In the MPFUN-Fort version, this module also includes data to support FFT-based arithmetic.
- 2. MPFUNB (present only in MPFUN-Fort and MPFUN20-Fort): Handles basic arithmetic functions, rounding, normalization, square roots and  $n$ -th roots. The FFT-based arithmetic facility to support very high precision computation is included in this module.
- 3. MPFUNC (only in MPFUN-Fort and MPFUN20-Fort): Handles binaryto-decimal conversion, decimal-to-binary conversion and input/output operations.
- 4. MPFUND (only in MPFUN-Fort and MPFUN20-Fort): Includes routines for all common transcendental constants and functions, as well as special routines, implementing advanced algorithms, for very high precision levels.
- 5. MPFUNE (only in MPFUN-Fort and MPFUN20-Fort): Includes routines for special functions, such as the BesselJ, gamma, incomplete gamma and zeta functions.
- 6. MPFUNF: Defines the default (maximum) precision. This is the only module that needs to be modified by the user.
- 7. MPFUNG: A high-level user interface that connects to user code via operator overloading and function extension.
- 8. MPFUNH (only in MPFUN20-Fort): A high-level user interface that extends MPFUNG to include a medium precision datatype.
- 9. MPMODULE: The main module that references the others; in normal usage it is the only module that is directly referenced by the user.

### 3.3 The MPFUN2015 solution to thread safety

All of the software modules above are 100% thread safe. There are no global parameters or arrays, except for static, compile-time data, and no initialization is required unless extremely high precision is required. For each of the three versions, the working precision level is passed as a subroutine argument, ensuring thread safety. For the MPFUN-MPFR version, thread safety requires that the MPFUN-MPFR package be compiled with the thread-safe option.

Thread safety at the language interface or user level in both versions is achieved by assigning a working precision level to each multiprecision datum, which then is passed through the multiprecision software. Note, in the data structure for the three versions given in Section 3.1 above, that word 1 (the second word of the array) is the working precision level associated with that datum. This solves the thread safety problem when precision is dynamically changed in the application, although it requires a somewhat different programming style, as we shall briefly explain here (see Section 5.4 for additional details).

To use any of the three versions from a Fortran program, the user first sets the parameter mpipl, the "default" precision level in digits, which is the maximum precision level to be used for subsequent computation, and is used to set the amount of storage required for multiprecision data. mpipl is set in a parameter statement at the start of module MPFUNF, which is in file mpfunf.f90. In the code as distributed, mpipl is set to 1200 digits (sufficient to run the six test problems of Section 7), but it can be set to any level greater than or equal to 30 digits. mpipl is converted to mantissa words (parameter mpwds), which is the internal default precision level.

All computations are performed to mpwds words precision unless the user, in an application code, specifies a lower value. During execution, the user can change the working precision assigned to a multiprecision variable or array by using the built-in functions mpreal and mpcmplx (see Section 5.4 for details). The working precision level assigned to a particular multiprecision variable or array element can be monitored using the built-in function mpwprec.

During execution, the result of any operation involving multiprecision variables or array elements "inherits" the working precision level of the input operands (if the operands have different working precision levels, the higher precision level is chosen for the result). When assigning a multiprecision variable or array element to double precision constant or variable, or when reading multiprecision data from a file, the result is assigned the default precision unless a lower precision level is specified.

# 4 Installation, compilation and linking

The three versions of the MPFUN2015 package, together with installation instructions, are available at https://www.davidhbhailey.com/dhbsoftware.

Installation, compilation and linking is relatively straightforward, provided that one has a Unix-based system, such as Linux or Apple OSX, and a Fortran-2003 or higher computer (MPFUN20-Fort requires Fortran-2008 or higher). Examples include the GNU gfortran compiler and the Intel ifort compiler.

The gfortran compiler (highly recommended for MPFUN2015) is available for a variety of systems at https://gcc.gnu.org/wiki/GFortranBinaries. The MPFUN2015 packages should also work with IBM's xlf r compiler, Intel's ifort compiler and Portland Group's pgf90 compiler, although the author has not recently checked these other compilers. Sample scripts to compile the MPFUN library and compile and link user codes are included in the MPFUN package for the GNU gfortran and Intel ifort compilers.

Each version of the software comes in four variants:

- Variant 1: This is recommended for basic applications that do not dynamically change the precision level (or do so only rarely).
- Variant 2: This is recommended for more sophisticated applications that dynamically change the precision level (see Section 5.4 below).
- Variant Q1: This is the same as Variant 1, except that it includes limited support for the real(16) "quad" datatype (provided it is supported by the compiler).
- Variant Q2: This is the same as Variant 2, except that it includes limited support for the real(16) "quad" datatype (provided it is supported by the compiler).

Compile/link scripts are available in the fortran directory for the gfortran and Intel ifort compilers. These scripts automatically select the proper variant files from the package for compilation. For example, to compile Variant 1 of either the MPFUN-Fort, MPFUN20-Fort or MPFUN-MPFR library using the GNU gfortran compiler, go to the fortran directory and type ./gnu-complib1.scr

Then to compile and link the application program prog.f90 for variant 1, using the GNU gfortran compiler, producing the executable file prog, type

./gnu-complink1.scr prog

```
Then the program can be executed, with output in prog.txt, by simply typing
     ./prog > prog.txt
```
These scripts assume that the user program is in the same directory as the library files; this can easily be changed by editing the script files.

# 5 Coding Fortran applications

A high-level Fortran interface is provided for each of the three versions of the package (MPFUN-Fort, MPFUN20-Fort and MPFUN-MPFR).

To use the software in a user program, first set the parameter mpipl, the default standard precision level in digits, which is the maximum precision level to be used for subsequent computation, and is used to specify the amount of storage required for multiprecision data. mpipl is set in a parameter statement at the start of module MPFUNF, which is in file mpfunf.f90 in the fortran directory. In the code as distributed, mpipl is set to 2500 digits (sufficient to run the six test programs of Section 7), but it can be set to any level greater than or equal to 50 digits. mpipl is automatically converted to mantissa words by the formula mpwds  $=$  int (mpipl / mpdpw  $+2$ ), where mpdpw is a system parameter, and where int () means truncate to integer. For MPFUN-Fort, mpdpw is  $\log_{10}(2^{48}) = 14.44943979187...$ ; for MPFUN20-Fort, mpdpw is  $\log_{10}(2^{60}) = 18.06179973983...$ ; for MPFUN-MPFR, mpdpw is  $log_{10}(2^{64}) = 19.26591972249...$  (in the code each value is an accurate double precision approximation to these values). The resulting parameter mpwds is the internal default precision level, in words. All computations are performed to mpwds words precision unless the user, in an application code, specifies a lower or variable precision.

After setting the value of mpipl in module MPFUNF, compile the library, using the first of the compile scripts mentioned in the previous section.

Next, place the following line in every subprogram of the user's application code that contains a multiprecision variable or array, at the beginning of the declaration section, before any implicit or type statements:

#### use mpmodule

To designate a variable or array as multiprecision real in an application program, use a Fortran-90 type statement with the type mp real, as in this example:

```
type (mp\_real) a, b(m), c(m,n)
```
Similarly, to designate a variable or array as multiprecision complex, use a type statement with the type mp complex. Thereafter when one of these variables or arrays appears, as in the code

 $d = a + b(i) * sqrt(3.d0 - c(i,j))$ 

the proper underlying multiprecision routines are automatically called.

Most common mixed-mode combinations (arithmetic operations, comparisons and assignments) involving multiprecision real (MPR), multiprecision complex (MPC), double precision (DP), double complex (DC), and integer operands are supported. A complete list of supported mixed-mode operations is given in Table 2. See Section 5.3 below about DP and DC constants and expressions.

Input/output of MP variables or array elements is done using special subroutines. See Table 5.1 and Section 5.2 for details.

In MPFUN-Fort and MPFUN20-Fort, the above instructions apply if the precision level, namely mpipl, is 19,500 digits or less. For higher precision, in addition to changing mpipl to this higher level, one must call mpinit at the start of execution, before any multiprecision computation is done. If this is a multithreaded application, this initialization must be done in single-threaded mode. See Section 5.4 for details.

#### 5.1 Functions and subroutines

Most Fortran-2008 intrinsic functions [19] are supported in MPFUN2015 with MPR and MPC arguments, as appropriate. A full listing of these functions is shown in Table 3. In each case, these functions represent a straightforward extension to MPR or MPC arguments, as indicated. Tables 4 and 5 present a list of additional functions and subroutines provided in this package. In these tables, "F" denotes function, "S" denotes subroutine, "MPR" denotes multiprecision real, "MPC" denotes multiprecision complex, "DP" denotes double precision, "DC" denotes double complex, "Int" denotes integer and "Q" denotes IEEE quad precision (i.e., real\*16), if supported. The variable names  $r1, r2, r3$  are MPR, z1 is MPC, d1 is DP, dc1 is DC, i1, i2, i3 are

| Operator                                                       | Arg $1$    | Arg $2$           | Operator                | $Arg_1$    | Arg <sub>2</sub> |
|----------------------------------------------------------------|------------|-------------------|-------------------------|------------|------------------|
| $a = b$                                                        | <b>MPR</b> | <b>MPR</b>        | $+, -, *, /$            | <b>MPR</b> | ${\rm MPR}$      |
| (assignment)                                                   | DP         | <b>MPR</b>        | $(+,-,\times,\div)$     | DP         | <b>MPR</b>       |
|                                                                | Int        | <b>MPR</b>        |                         |            | DP               |
|                                                                | <b>MPR</b> | <b>MPC</b>        |                         | Int        | <b>MPR</b>       |
|                                                                | <b>MPC</b> | <b>MPR</b>        |                         | <b>MPR</b> | Int              |
|                                                                | MPC        | <b>MPC</b>        |                         | MPC        | <b>MPC</b>       |
|                                                                | DP         | <b>MPC</b>        |                         | DP         | MPC              |
|                                                                | DC         | MPC               |                         | <b>MPC</b> | DP               |
|                                                                | <b>MPR</b> | DP <sub>[1]</sub> |                         | DC         | <b>MPC</b>       |
|                                                                | <b>MPR</b> | Int $[1]$         |                         | <b>MPC</b> | DC               |
|                                                                | <b>MPR</b> | Char $[1]$        |                         | <b>MPR</b> | <b>MPC</b>       |
|                                                                | <b>MPC</b> | DP <sub>[1]</sub> |                         | <b>MPC</b> | <b>MPR</b>       |
|                                                                | <b>MPC</b> | DC[1]             |                         |            |                  |
| $a**b$                                                         | <b>MPR</b> | Int               | $==,$ /=                | <b>MPR</b> | <b>MPR</b>       |
| $(a^b)$                                                        | <b>MPR</b> | <b>MPR</b>        | $(=,\neq \text{tests})$ | DP         | <b>MPR</b>       |
|                                                                | <b>MPC</b> | Int               |                         | <b>MPR</b> | DP               |
|                                                                | MPC        | MPC               |                         | Int        | <b>MPR</b>       |
|                                                                | MPR.       | <b>MPC</b>        |                         | <b>MPR</b> | Int              |
|                                                                | <b>MPC</b> | <b>MPR</b>        |                         | <b>MPC</b> | <b>MPC</b>       |
| $\leftarrow, \rightarrow, \leftarrow, \leftarrow, \rightarrow$ | <b>MPR</b> | <b>MPR</b>        |                         | DP         | <b>MPC</b>       |
| $(\leq, \geq, \lt,, > \text{tests})$                           | DP         | <b>MPR</b>        |                         | <b>MPC</b> | DP               |
|                                                                | <b>MPR</b> | DP                |                         | DC         | <b>MPC</b>       |
|                                                                | Int        | <b>MPR</b>        |                         | <b>MPC</b> | DC               |
|                                                                | <b>MPR</b> | Int               |                         | <b>MPR</b> | <b>MPC</b>       |
|                                                                |            |                   |                         | <b>MPC</b> | <b>MPR</b>       |

Table 2: Supported mixed-mode operator combinations. MPR denotes multiprecision real, MPC denotes multiprecision complex, DP denotes double precision, DC denotes double complex, Int denotes integer and Char denotes arbitrary-length character string. Note:

[1] These operations are not allowed in variant 2 — see Section 5.4.

integers, s1 is character<sup>\*</sup>1, sn is character<sup>\*</sup>n for any n, and  $rr$  is MPR of length i1.

# 5.2 Input and output of multiprecision data

Binary-decimal conversion and input or output of multiprecision data is not handled by standard Fortran read/write commands, but instead is handled by special subroutines, as briefly mentioned in Table 4. Here are the details:

- 1. subroutine mpeform (r1,i1,i2,s1). This converts the MPR number r1 into character form in the character\*1 array s1. The argument i1 (input) is the length of the output string, and i2 (input) is the number of digits after the decimal point. The format is analogous to Fortran E format. The result is left-justified among the i1 cells of s1. The condition  $i1 \geq i2 + 20$  must hold.
- 2. subroutine mpfform (r1,i1,i2,s1). This converts the MPR number r1 into character form in the character\*1 array s1. The argument i1 (input) is the length of the output string, and i2 (input) is the number of digits after the decimal point. The format is analogous to Fortran F format. The result is right-justified among the i1 cells of s1. The condition  $i1 \geq i2 + 10$  must hold.
- 3. subroutine mpread  $(ii, r1)$ . This reads the MPR number r1 from Fortran logical unit i1. The digits of r1 may span more than one line, provided that a backslash  $(\rangle)$  appears at the end of a line to be continued. Individual input lines may not exceed 2048 characters in length. Format: The input number must have a leading digit (possibly zero), and must have a period somewhere, but must not have embedded blanks; an exponent with e, d, E or D may optionally follow the numeric value. Up to five MPR arguments may be included in argument list. See item 9 below on an additional precision argument.
- 4. subroutine mpread  $(i1, z1)$ . This is the same as the previous item (3), except that the input argument z1 is of type MPC (a pair of MPR). Up to five MPC arguments may be included in argument list. See item 9 below on an additional precision argument.

| Type       | Name                    | Description                                       |
|------------|-------------------------|---------------------------------------------------|
| MPR        | $\overline{abs(r1)}$    | Absolute value                                    |
| <b>MPR</b> | abs(z1)                 | Absolute value of complex arg                     |
| <b>MPR</b> | acos(r1)                | Inverse cosine                                    |
| <b>MPR</b> | acosh(r1)               | Inverse hyperbolic cosine                         |
| <b>MPR</b> | $\text{aimag}(r1)$      | Imaginary part of complex arg                     |
| <b>MPR</b> | aint(r1)                | Truncate real to integer                          |
| <b>MPR</b> | anint(r1)               | Round to closest integer                          |
| <b>MPR</b> | asin(r1)                | Inverse sine                                      |
| <b>MPR</b> | asinh(r1)               | Inverse hyperbolic sine                           |
| <b>MPR</b> | atan(r1)                | Inverse tangent                                   |
| <b>MPR</b> | atan2(r1,r2)            | Arctangent with two args                          |
| <b>MPR</b> | atanh(r1)               | Inverse hyperbolic tangent                        |
| <b>MPR</b> | $bessel_j0(r1)$         | Bessel function of the first kind, order 0        |
| <b>MPR</b> | $bessel_j1(r1)$         | Bessel function of the first kind, order 1        |
| <b>MPR</b> | $bessel$ -jn $(i1, r1)$ | Besel function of the first kind, order i1        |
| <b>MPR</b> | $bessel_y0(r1)$         | Bessel function of the second kind, order $0$ [1] |
| <b>MPR</b> | $bessel_y1(r1)$         | Bessel function of the second kind, order 1 [1]   |
| <b>MPR</b> | bessel_yn(i1,r1)        | Besel function of the second kind, order $i1$ [1] |
| <b>MPC</b> | conjg(z1)               | Complex conjugate                                 |
| <b>MPR</b> | cos(r1)                 | Cosine of real arg                                |
| MPC        | cos(z1)                 | Cosine of complex arg                             |
| <b>MPR</b> | cosh(r1)                | Hyperbolic cosine                                 |
| DP         | dble(r1)                | Convert MPR argument to DP                        |
| DC         | dcmplx(z1)              | Convert MPC argument to DC                        |
| <b>MPR</b> | erf(r1)                 | Error function                                    |
| <b>MPR</b> | erfc(r1)                | Complementary error function                      |
| <b>MPR</b> | exp(r1)                 | Exponential function of real arg                  |
| <b>MPR</b> | exp(z1)                 | Exponential function of complex arg               |
| <b>MPR</b> | gamma(r1)               | Gamma function                                    |
| MPR        | hypot(r1,r2)            | Hypotenuse of two args                            |
| <b>MPR</b> | log(r1)                 | Natural logarithm of real arg                     |
| <b>MPR</b> | log(z1)                 | Natural logarithm of complex arg                  |
| <b>MPR</b> | $log_{-}gamma(r1)$      | Log gamma function $[1]$                          |
| <b>MPR</b> | max(r1,r2)              | Maximum of two (or three) args                    |
| <b>MPR</b> | min(r1,r2)              | Minimum of two (or three) args                    |
| MPR        | mod(r1, r2)             | Fortran mod function = $r1 - r2 * int (r1 / r2)$  |
| <b>MPR</b> | sign(r1,r2)             | Transfer of sign from r2 to r1                    |
| <b>MPR</b> | sin(r1)                 | Sine function of real arg                         |
| MPC        | sin(z1)                 | Sine function of complex arg                      |
| <b>MPR</b> | sqrt(r1)                | Square root of real arg                           |
| MPC        | sqrt(z1)                | Square root of complex arg                        |
| <b>MPR</b> | sinh(r1)                | Hyperbolic sine                                   |
| <b>MPR</b> | tan(r1)                 | Tangent function                                  |
| <b>MPR</b> | tanh(r1)                | Hyperbolic tangent function                       |

Table 3: Fortran-2008 intrinsic functions extended to multiprecision. Notes: [1]: Available in MPFUN-MPFR. 22

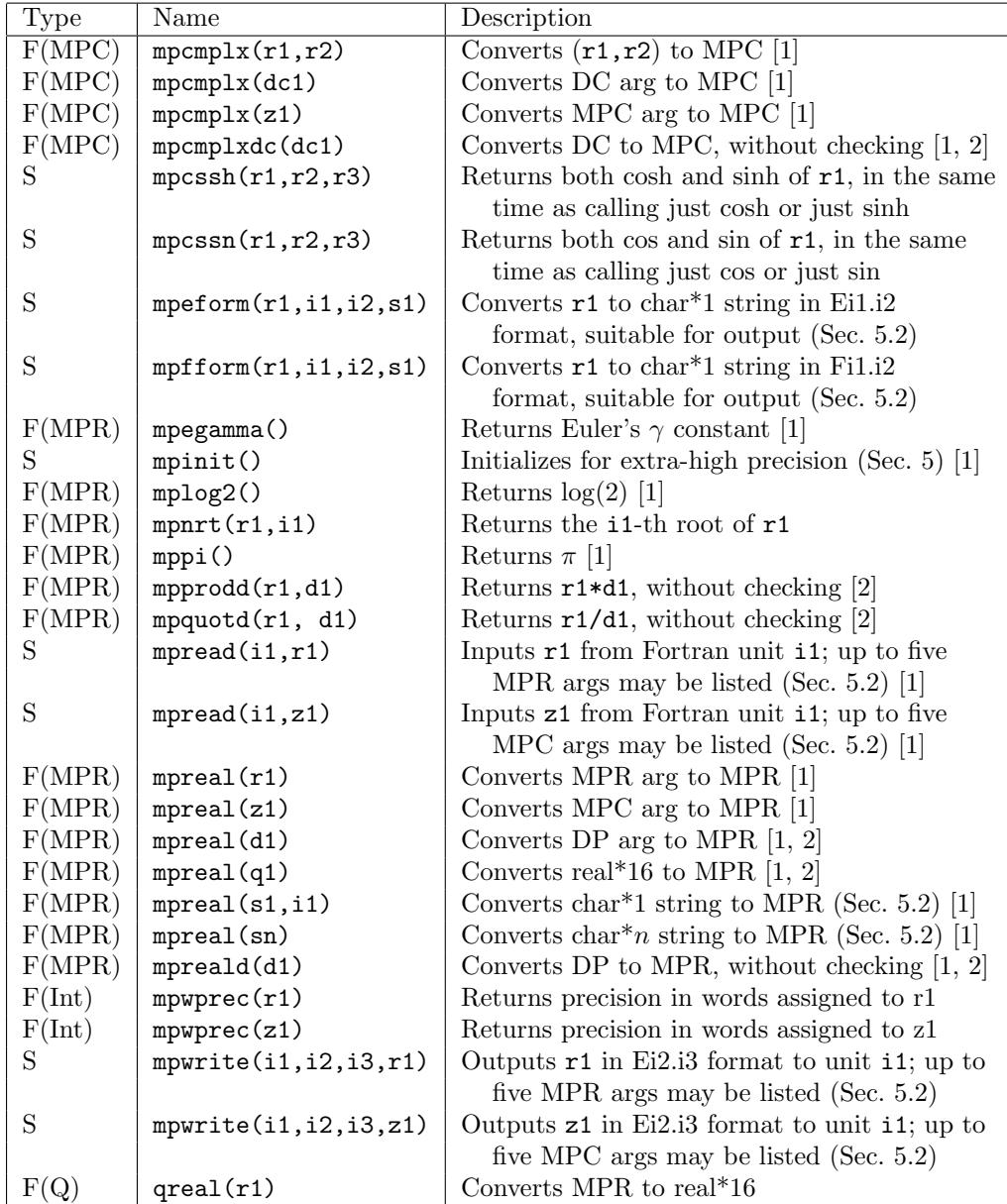

Table 4: Additional general routines (F: function, S: subroutine). Notes: [1]: In variant 1, an integer precision level argument (mantissa words) may optionally be added as the final argument; this argument is required in variant 2. See Section 5.4.

[2]: These do not check DP or DC values. See Section 5.3.

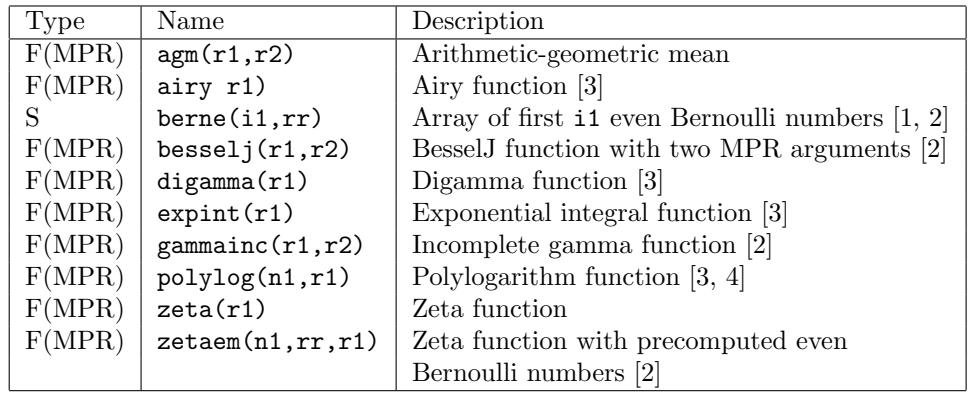

Table 5: Additional special functions. Notes:

[1]: In variant 1, an integer precision level argument (mantissa words) may optionally be added as the final argument; this argument is required in variant 2. See Section 5.4.

- [2]: Only available with MPFUN-Fort and MPFUN20-Fort.
- [3]: Only available with MPFUN-MPFR.
- [4]: Currently restricted to  $n1 = 2$ .
	- 5. function mpreal (s1,i1). This converts the string s1, which is of type character\*1 and length i1, to MPR. See item 3 for format. See item 9 below on an additional precision argument.
	- 6. function mpreal (sn). This converts the string sn, which may be of type character\*n for any  $n$ , to MPR. See item 3 for format. On some systems, n may be limited, say to 2048; if this is a problem, use previous item (5). See item 9 below on an additional precision argument.
	- 7. subroutine mpwrite  $(i1,i2,i3,r1)$ . This writes the MPR number r1 to Fortran logical unit i1. The argument i2 (input) is the length of the output field, and i3 (input) is the number of digits after the decimal point. The format is analogous to Fortran E format and is left-justified in the field. Up to five MPR arguments may be included in argument list.
	- 8. subroutine mpwrite (i1,i2,i3,z1). This is the same as the previous item (7), except that the argument z1 is of type MPC (a pair of MPR). Up to five MPC arguments may be included in argument list.

9. Note: For mpread (items 3 and 4) and mpreal (items 5 and 6), when using variant 1, an integer precision level argument (mantissa words) may optionally be added as the final argument; this argument is required in variant 2. See Section 5.4.

## 5.3 Handling double precision values

Double precision constants and expressions are indispensable in high-precision applications. For one thing, the product, say, of a multiprecision value times a double precision value is more rapidly computed with a routine dedicated to this task than converting the double precision value to multiprecision and then calling the multi-multi multiplication routine. Certainly the usage of double precision constants such as modest-sized whole numbers and exact binary fractions (e.g., 0., 12345., 3.125), which are entirely safe in a multiprecision application, should be allowed.

However, problems can arise, which are inherent in how modern computer languages handle double precision constants and expressions. For example, the code

 $r1 = 3.14159d0$ 

where the left-hand side is multiprecision, does not produce the full-precision equivalent of 3.14159, since by standard rules of precedence, the right-hand side is evaluated in double precision, then converted (by zero extension) to the left-hand side. When using the package, one can avoid this problem by writing this as

 $r1 = '3.14159'$ 

By enclosing the constant in apostrophes (and changing it to a literal), this indicates to the MPFUN2015 software that the constant is to be evaluated to full precision.

A closely related problem is the following: The code

 $r2 = r1 + 3. d0 * sqrt(2. d0)$ 

does not produce a fully accurate result, since the subexpression 3.d0 \* sqrt (2.d0) is performed in double precision (again, according to standard rules of operator precedence in all major programming languages). The solution here is to write this as

 $r2 = r1 + 3. d0 * sqrt (mpreal (2.d0))$ 

or, if using variant 2, as

 $r2 = r1 + 3. d0 * sqrt (mpecial (2.d0, nwds))$ 

where nwds is the precision level, in words, to be assigned to the constant 2 (see Section 5.4). This forces all operations to be done using MP routines.

To help avoid such problems, each version of the MPFUN2015 software checks every double precision value (constants, variables and expression values) in a multiprecision statement at execution time to see if it has more than 40 significant bits. If so, it is flagged as an error, since very likely such usage represents an unintended loss of precision in the application program. This feature catches 99.99% of accuracy loss problems due to the usage of inexact double precision values.

On the other hand, some applications contain legitimate double precision constants that are trapped by this test. For example, in the tpslqm2 and tpslqm3 programs listed in Section 7, exact double precision values can arise that are greater than 40 bits in size. In order to permit such usage, four special functions have been provided: mpprodd, mpquotd, mpreald, mpcmplxdc (see Table 4). The first and second return the product and quotient, respectively, of a MPR argument and a DP argument; the third converts a DP value to MPR (with an optional precision level parameter — see Section 5.4); and the fourth converts a DC value to MPC (with an optional precision level parameter — see Section 5.4). These routines do not check the double precision argument to see if it has more than 40 significant bits.

# 5.4 Dynamically changing the working precision

Different applications have different requirements for language support. One distinction that immediately arises is between applications that do not need to change the working precision from the initially-defined default level (or change it only rarely) and those which, usually for performance reasons, require that the working precision be changed frequently.

Accordingly, for each of the three versions (MPFUN-Fort, MPFUN20- Fort and MPFUN-MPFR), there are four variants of the language interface module MPFUNG (see Section 3.2):

- 1. Variant 1 or Q1: This is recommended for basic applications that do not dynamically change the precision level (or do so only rarely).
- 2. Variant 2 or Q2: This is recommended for more sophisticated applications that dynamically change the precision level.

In particular, with variant 1 or Q1:

- 1. Assignments of the form  $R = X$ , where R is MPR and X is DP, integer or literal, are permitted. Assignments of the form  $Z = Y$ , where Z is MPC and Y is DP or DC, are permitted.
- 2. The routines mpcmplx, mpcmplxdc, mpegamma, mpinit, mplog2, mppi, mpread, mpreal and mpreald each have an (optional) integer argument as the final argument in the list. This argument is the precision level, in words, to be assigned to the result(s). If this argument is not present, the default precision level (mpwds words, corresponding to mpipl digits) is assumed.

In contrast, with variant 2 or Q2:

- 1. The assignments mentioned in item 1 above are not permitted. If any of these appears in code, compile-time errors will result. Instead, one must use mpreal and mpcmplx, as appropriate, with the precision level (in mantissa words) as the final argument, to perform these conversions.
- 2. The optional precision level arguments mentioned in item 2 above are required in all cases.

Note that the mpreal function, with the precision level (in words) as the second argument, can be used to assign an MPR argument with one precision level to an MPR variable or array element with a different working precision level. The same is true of mpcmplx. The working precision currently assigned to any MP variable or array element may be obtained by using the function mpwprec — see Table 4.

Along this line, when one uses the precision level arguments, a precision level of ndig digits can be converted to words by the formula nwds = int (ndig / mpdpw  $+2$ ). By using the global built-in variable mpdpw (which is different between MPFUN-Fort, MPFUN20-Fort and MPFUN-MPFR) in this way, the user code remains portable between the three versions.

As it turns out, in most applications, even those that frequently require the working precision to be changed, only a few changes need to be made to the source code. Consider, for example, the following user code, where the default precision is set in module MPFUNF as 1200 digits:

```
integer k, nx
parameter (nx = 128)
type (mp_{real}) x(nx)...
x(1) = 1.d0do k = 2, nxx(k) = 2. d0 * x(k-1) + 1.d0enddo
```
This code, as written, is permissible with variant 1, but not with variant 2, because the assignment  $x(k) = 1.d0$  is not allowed. Furthermore, all operations are performed with the default (maximum) precision level of 1200 digits. So with variant 2, where one wishes to perform this loop with a precision level of approximately 200 digits, this should be written as:

```
integer k, ndig, nwds, nx
parameter (nx = 128, ndig = 200, nwds = int (ndig / mpdpw + 2))
type (mp_{real}) x(nx)...
x(1) = mpreal (1.d0, nwds)do k = 2, nxx(k) = 2. d0 * x(k-1) + 1.d0enddo
```
Note that by changing  $x(1) = 1. d0$  to  $x(1) = m$  preal  $(1. d0, n$  wds), the array element  $x(1)$  is assigned the value 1.0, with a working precision of nwds words (i.e., 200 digits). In the loop, when k is 2, x(2) also inherits the working precision level nwds words, since it is computed with an expression that involves  $x(1)$ . By induction, all elements of the array x inherit the working precision level nwds words (i.e., 200 digits).

This scenario is entirely typical of other types of algorithms and applications — in most cases, it is only necessary to make a few code changes, such as in assignments to double precision values before a loop, to completely control dynamic precision. It is recommended, though, that the user employ the system function mpwprec, which returns the working precision level currently assigned to an input multiprecision variable or array element (see Table 4), to ensure that the precision level the user thinks is assigned to a variable is indeed the level being used by the program.

Using variant 2, with its stricter coding standards, requires a bit more programming effort, but in the present author's experience, when dealing with applications that dynamically change the precision level, this additional effort is more than repaid by fewer debugging and performance problems in actual usage. A code written for variant 2 also works with variant 1, but not vice versa. See the sample test codes mentioned in the next section, all of which are written to conform to the standards of variant 2.

# 6 Medium precision datatype

On application programs that utilize very high precision, performance is often decreased simply due to the costs of data movement. This is particularly unfortunate in a variable precision application or other application where part of the multiprecision variables and arrays contain data with only modest precision — for such data, much data storage and movement is wasted.

To improve performance in such applications, a medium precision real and a medium precision complex datatype have been defined, so that such data uses less memory and runs faster. This is currently available only in the MPFUN20-Fort package. To use these datatypes, do the following:

- Set the default medium precision level (mpiplm) in module MPFUNF (in file mpfunf.f90); by default it is set to 250 digits.
- In each subprogram that will include either full precision or medium precision data, insert the following line: use mpmodule
- To designate a variable or array as medium precision real in an application program, use a Fortran-90 type statement with the type mp\_realm, as in this example:

type  $(mp_{realm})$  a,  $b(m)$ ,  $c(m,n)$ 

Similarly, use the type mp\_cmplxm for medium precision complex data.

• If one needs to convert a regular full precision value to a medium precision value, use the function mprealm, as in this example

```
type mp_real a; mp_realm b
b = mprealm (a)
```
Note however that if one is using Variant 2 or Q2, mprealm requires a second argument, namely the working precision in words.

• Similarly, to convert a medium precision value to a full precision value, use the function mpreal, as in

```
type mp real a; mp realm b
a = mpreal (b)
```
Note as before that if one is using Variant 2 or Q2, mpreal requires a second argument, namely the working precision in words.

- Each of the functions listed in tables 2, 3, 4 and 5 as supported by MPFUN20-Fort with the standard precision datatype is also supported with the medium precision datatype.
- The functions mprealdm, mpcmplxm and mpcmplxdm are the medium precision equivalents of mpreald, mpcmplx and mpcmplxd, respectively.

The usage of the medium precision datatype is illustrated in the programs tpslqm3.f90 and tpphix3.f90 in the MPFUN20-Fort package — see below.

# 7 Sample applications

Numerous full-scale multiprecision applications have been implemented using the MPFUN2015 software, including some that dynamically vary the working precision level. In most cases, only very minor modifications needed to be made to existing double precision source code.

The current release of the software includes the following application programs in the fortran directory. These application program codes are identical across the three versions (MPFUN-Fort, MPFUN20-Fort and MPFUN-MPFR), except that tplsqm3.f90 and tpphix3.f90 in the MPFUN20-Fort package utilize the medium precision datatype:

- 1. tpslq1.f90: A one-level standard PSLQ program; finds the coefficients of the degree-30 polynomial satisfied by  $3^{1/5} - 2^{1/6}$ . Size of code: 792 lines. Precision level: 240 digits.
- 2. tpslqm1.f90: A one-level multipair PSLQ program; finds the coefficients of the degree-30 polynomial satisfied by  $3^{1/5} - 2^{1/6}$ . Size of code: 944 lines. Precision level: 240 digits.
- 3. tpslqm2.f90: A two-level multipair PSLQ program; finds the coefficients of the degree-56 polynomial satisfied by  $3^{1/7} - 2^{1/8}$ . Size of code: 1767 lines. Precision level: 640 digits; switches frequently between multiprecision and double precision.
- 4. tpslqm3.f90: A three-level multipair PSLQ program; finds the coefficients of the degree-72 polynomial satisfied by  $3^{1/8} - 2^{1/9}$ . Size of code: 2228 lines. Precision level: 1100 digits; switches frequently between full precision, medium precision (120 digits) and double precision. The copy of this program in the MPFUN20-Fort package utilizes the medium precision datatype — see Section 6.
- 5. tpphix3.f90: A Poisson phi program; computes the value of  $\phi_2(x, y)$ and then employs a three-level multipair PSLQ algorithm to find the minimal polynomial of degree m satisfied by  $\exp(8\pi\phi_2(1/k, 1/k))$  for a given k (see Section 1.4). In the code as distributed,  $k = 28$ ,  $m =$ 96, and a palindromic option is employed so that the multipair PSLQ routines (which are part of this application) search for a relation of size 49 instead of 97. This computation involves transcendental functions and both real and complex multiprecision arithmetic. Size of code: 2458 lines. Precision level: 2500 digits; switches frequently between full precision, medium precision (250 digits) and double precision. The copy of this program in the MPFUN20-Fort package utilizes the medium precision datatype — see Section 6.
- 6. tquad.f90: A quadrature program; performs the tanh-sinh, the expsinh or the sinh-sinh quadrature algorithm, as appropriate, on a suite of 18 problems involving numerous transcendental function references, producing results correct to 500-digit accuracy. Size of code: 1448 lines. Precision level: 1000 digits, but most computation is done to 500 digits; switches frequently between 500 and 1000 digits.
- 7. tquadgs.f90: A quadrature program; performs the Gaussian quadrature algorithm on many of the same suite of 18 problems as in tquad, producing results correct to 500-digit accuracy. This code runs much longer than tquad, due to the expense of computing weights and abscissas. Once the weights and abscissas are computed, they are written to the file, so they can be reused in future runs. Size of code: 716

lines. Precision level: 1000 digits, but most computation is done to 500 digits; switches frequently between 500 and 1000 digits.

Corresponding reference output files (e.g., tpphix3.ref.txt) are also included for each of the above programs, together with the scripts gnu-mpfuntests.scr and intel-mpfun-tests.scr, which compile the library and run each of the above sample programs above (except tquadgs.f90, which takes considerably more run time). If, after running this script, the results in the output files with suffix .txt match those in the reference output files with suffix ref.txt (except for timings, etc.), then one can be fairly confident that the MPFUN2015 software and underlying compilers are working properly.

These programs are provided, in part, as examples of programming techniques when using the MPFUN2015 package. Users may feel free to adapt these codes, although the present author asks to be notified and credited when this is done. All application programs and library codes are publicly available but are subject to copyright and other legal conditions. For details, see the file disclaimer.txt in the distribution package.

### 7.1 Timings

Table 6 presents some performance timings comparing the three versions of the package for the first six test programs listed above, plus an additional run using the tpphix3.f90 code, with different parameters k and  $m$ , and without the palindromic option, which is not available when  $k$  is odd.

These runs were performed using the GNU gfortran compiler (version 10.2.0). For the MPFUN-MPFR version, the GNU C compiler (version 10.2.0) was used to build the GMP and MPFR libraries. These runs were made on an Apple MacPro system with a 2.4 GHz Quad-Core Intel Core i5 processor and 16 Gbyte of main memory. For uniformity, the timings are listed in the Table 6 to two decimal place accuracy, but, as with all computer run time measurements, they should not be considered repeatable beyond about two or three significant digits.

Examining the last problem in the table, which is arguably the most typical of a large, very-high-precision PSLQ-based application, we observe roughly a 4.9X performance advantage for MPFUN-MPFR over MPFUN-Fort, and roughly a 1.2X performance advantage over MPFUN20-Fort. For applications that involve heavy usage of transcendental functions (as exemplified by tquad.f90), the ratios favoring MPFUN-MPFR are higher.

|           | Precision | param.           |     | MPFUN-  | MPFUN20- | MPFUN-      |
|-----------|-----------|------------------|-----|---------|----------|-------------|
| Code name | (digits)  | $\boldsymbol{k}$ | m   | Fort    | Fort     | <b>MPFR</b> |
| tpslq1    | 240       |                  |     | 14.61   | 10.73    | 2.84        |
| tpslqm1   | 240       |                  |     | 12.92   | 5.71     | 2.17        |
| tpslqm2   | 650       |                  |     | 17.10   | 7.40     | 3.93        |
| tpslqm3   | 1100      |                  |     | 66.80   | 25.63    | 19.59       |
| tquad     | 1000      |                  |     | 70.87   | 51.02    | 4.83        |
| tpphix3   | 2500      | 28               | 96  | 64.14   | 21.31    | 13.68       |
| tpphix3   | 5500      | 25               | 100 | 2125.79 | 514.88   | 436.94      |

Table 6: Timings on a suite of test programs (seconds).

# 8 Conclusion

The current version of the software and documentation is available at: http://www.davidhbailey.com/dhbsoftware

# 9 Appendix: Numerical algorithms

This section presents a brief overview of the algorithms used in MPFUN-Fort and MPFUN20-Fort. The algorithms used in MPFUN-MPFR are described in [20].

# 9.1 Algorithms for basic arithmetic

Multiplication. For modest levels of precision, MPFUN-Fort and MPFUN20- Fort employ adaptations of the usual schemes we all learned in grade school, where the number base is  $2^{48} = 281474976710656$  for MPFUN-Fort and  $2^{60} = 1152921504606846976$  for MPFUN20-Fort. Note that if two *n*-word arguments are multiplied, and the working precision is also  $n$  words, then since only an  $n$ -word result is returned, only slightly more than half of the "multiplication pyramid" need be calculated.

Division. A similar approach, which involves obtaining an accurate trial divisor, is employed for division.

Square roots. Square roots are calculated by the following Newton-Raphson iteration, which converges to  $1/\sqrt{a}$  [11, pg. 227]:

$$
x_{k+1} = x_k + 1/2 \cdot (1 - x_k^2 \cdot a) \cdot x_k,\tag{5}
$$

where the multiplication  $( ) \cdot x_k$  is performed with only half of the normal level of precision. These iterations are performed with a working precision level that approximately doubles with each iteration, except that at three iterations before the final iteration, the iteration is repeated without doubling the precision, in order to enhance accuracy. The final iteration is performed as follows (due to A. Karp):

$$
\sqrt{a} \approx (a \cdot x_n) + 1/2 \cdot [a - (a \cdot x_n)^2] \cdot x_n,
$$
\n(6)

where the multiplications  $(a \cdot x_n)$  and  $\left[\cdot x_n\right]$  are performed with only half the final level of precision. If this is done properly, the total cost of the calculation is only about three times the cost of a single full-precision multiplication.

 $n-th$  roots. A similar scheme is used to compute n-th roots for any integer n. Computing  $x_k^n$ , which is required here, can be efficiently performed using the binary algorithm for exponentiation. This is merely the observation that exponentiations can be accelerated based on the binary expansion of the exponent: for example,  $3^{17}$  can be computed as  $(((3)^2)^2)^2)^2 \cdot 3 = 129140163$ .

Note that these algorithms are trivially thread-safe, since no auxiliary data is involved.

# 9.2 FFT-based multiplication and division

Although the multiplication algorithm described above is very efficient, for higher levels of precision (above approximately 2500 digits, based on the present author's implementation), significantly faster performance can be achieved by employing an FFT-convolution approach [14][11, pg. 223–224]. This is employed in the MPFUN-Fort package only at the present time.

Suppose one wishes to multiply two *n*-precision values whose mantissa words are given by  $a = (a_0, a_1, a_2, \dots, a_{n-1})$  and  $b = (b_0, b_1, b_2, \dots, b_{n-1})$ . It is easy to see that the desired result, except for releasing carries, is an acyclic convolution. In particular, assume that a and b are extended to  $2n$  words each by padding with zeroes. Then the product  $c = (c_k)$  is given by

$$
c_k = \sum_{j=0}^{2n-1} a_j b_{k-j}, \qquad 0 \le k < 2n,\tag{7}
$$

where  $b_{k-j}$  is read as  $b_{k-j+2n}$  when  $k-j$  is negative. This convolution can be calculated as  $(c) = F^{-1}[F(a) \cdot F(b)]$ , where  $F(a)$  and  $F(b)$  denote a real-tocomplex discrete Fourier transform (computed using an FFT algorithm), the dot means element-by-element complex multiplication, and  $F^{-1}$  means and inverse complex-to-real FFT. The  $c_k$  results from this process are floatingpoint numbers. Rounding these values to the nearest integer, and then releasing carries beginning at  $c_{2n-1}$  gives the desired multiplication result.

In contrast to the basic arithmetic algorithms, FFT-based multiplication requires precomputed FFT root-of-unity data. However, all the requisite FFT data to support any precision level up to 19,500 digits is stored as static data in module MPFUNA. Thus up to this level, MPFUN-Fort requires no initialization, and is completely thread-safe (since no "context" must be created or freed). If even higher precision is required, the requisite FFT data is generated by calling  $m$ pinit — see Table 4 and Section 5.4 for details after which all computations are completely thread-safe.

With an FFT-based multiplication facility in hand, division of two extrahigh-precision arguments  $a$  and  $b$  can be performed by the following scheme, which is employed in the MPFUN-Fort package. This Newton-Raphson algorithm iteration converges to  $1/b$  [11, pg. 226]:

$$
x_{k+1} = x_k + (1 - x_k \cdot b) \cdot x_k, \tag{8}
$$

where the multiplication  $( ) \cdot x_k$  is performed with only half of the normal level of precision. These iterations are performed with a working precision level that is approximately doubles with each iteration, except that at three iterations before the final iteration, the iteration is repeated without doubling the precision, in order to enhance accuracy. The final iteration is performed as follows (due to A. Karp):

$$
a/b \approx (a \cdot x_n) + [a - (a \cdot x_n) \cdot b] \cdot x_n,
$$
\n(9)

where the multiplications  $a \cdot x_n$  and  $\|\cdot x_n$  are performed with only half of the final level of precision. The total cost of this procedure is only about three times the cost of a single full-precision multiplication.

### 9.3 Basic algorithms for transcendental functions

Most arbitrary precision packages require a significant "context" of data to support transcendental function evaluation at a particular precision level, and this data is often problematic for both thread safety and efficiency. For example, if this context data must be created and freed within each running thread, this limits the efficiency in a multithreaded environment. With this in mind, the transcendental function routines in MPFUN-Fort were designed to require only a minimum of context, which context is provided in static data statements, except when extremely high precision is required.

Exponential and logarithm. In the current implementation, the exponential function routine in MPFUN-Fort and MPFUN20-Fort first reduces the input argument to within the interval  $(-\log(2)/2, \log(2)/2]$ . Then it divides this value by  $2<sup>q</sup>$ , producing a very small value, which is then input to the Taylor series for  $\exp(x)$ . The working precision used to calculate the terms of the Taylor series is reduced as the terms get smaller, thus saving approximately one-half of the total run time. When complete, the result is squared  $q$  times, and then corrected for the initial reduction. In the current implementation, q is set to the nearest integer to  $(48n)^{2/5}$ , where n is the number of words of precision.

Since the Taylor series for the logarithm function converges much more slowly than that of the exponential function, the Taylor series is not used for logarithms unless the argument is extremely close to one. Instead, logarithms are computed based on the exponential function, by employing the following Newton iteration with a level of precision that approximately doubles with each iteration:

$$
x_k = x_k - \frac{e^x - a}{e^x}.\tag{10}
$$

Trigonometric functions. The sine/cosine routine first reduces the input argument to within the interval  $(-\pi, \pi]$ . This value is then divided by 2<sup>q</sup> and then input to the Taylor series for  $sin(x)$ , with a linearly varying precision level as above. Then the double-angle formulas

$$
\cos(2x) = 1 - 2\sin^2(x) \tag{11}
$$

$$
\cos(2x) = 2\cos^2(x) - 1,\tag{12}
$$

are applied q times (formula  $(11)$  is used once, and  $(12)$  thereafter). In the are applied q times (formula (11) is used once, and (12) there atter). In the current implementation, q is set to the greatest integer in  $\sqrt{2N}$ , where N is the precision in bits, unless the reduced argument is very close to one, in which case  $q = 0$ . When complete,  $sin(x)$  is computed as  $\sqrt{1 - cos^2(x)}$ , with corrected sign, except for the case  $q = 0$ , when  $cos(x)$  is computed as  $\sqrt{1-\sin^2(x)}$ .

The inverse cos/sin function is based on the sine routine, by employing a Newton iteration with a level of numeric precision that roughly doubles with each iteration.

Power function. The power function, namely  $a^b$  for real  $a > 0$  and b, can be computed as  $e^{b \log a}$ . To further accelerate this operation, the software first examines the value of b to see if it is a rational number with numerator and denominator up to  $10^7$  size, using the extended Euclidean algorithm performed in double precision. If it is,  $a^b$  is performed using a combination of the binary algorithm for exponentiation for the numerator, and the  $n$ -th root function for the denominator.

Euler's gamma constant. A function is also provided to compute Euler's constant  $\gamma =$ . Euler's constant  $\gamma$  was calculated using the following formula, which is an improvement of a technique previously used by Sweeney [28]. If a result accurate to at least B bits is desired, first select the integer  $N =$ 

 $\lceil \log_2(B \log 2) \rceil$ . Then

$$
\gamma \approx \frac{2^N}{e^{2^N}} \sum_{m=0}^{\infty} \frac{2^{mN}}{(m+1)!} \sum_{t=0}^m \frac{1}{t+1} - N \log 2.
$$
 (13)

The error in this approximation is less than  $1/(2^N e^{2^N})$ .

Note that for all of the above algorithms, the only context required is the numerical values of  $log(2)$ ,  $\pi$  and, if FFT-based multiplication is employed (only in MPFUN-Fort), the requisite FFT root-of-unity data. For precision levels up to approximately 19,500 digits, the FFT are stored as static data in module MPFUNA. If higher precision is required, this data is generated by calling subroutine mpinit — see Table 4 and Section 5.4 for details.

# 9.4 Advanced algorithms for transcendental functions

The above transcendental function schemes are adequate for modest levels of precision. For higher levels of precision, advanced, quadratically convergent algorithms are employed in the MPFUN-Fort package (not yet in the MPFUN20-Fort package).

Logarithm and exponential. To compute logarithms for higher levels of precision, MPFUN-Fort employs an algorithm due to Richard Brent [13]: Inputs t that are extremely close to 1 are handled using a Taylor series. Otherwise, let n be the number of bits of precision required in the result. If  $t$  is exactly two, select  $m > n/2$ . Then the following formula gives  $log(2)$  to the required precision:

$$
\log(2) = \frac{\pi}{2mA(1, 4/2^m)}.\tag{14}
$$

Here  $A(a, b)$  is the limit of the arithmetic-geometric mean (AGM): Let  $a_0 = a$ and  $b_0 = b$ ; then iterate

$$
a_{k+1} = (a_k + b_k)/2, \qquad b_{k+1} = \sqrt{a_k b_k} \tag{15}
$$

until convergence. For other t, select m such that  $s = t2^m > 2^{n/2}$ . Then the following formula gives  $\log t$  to the required precision:

$$
\log(t) = \frac{\pi}{2A(1, 4/s)} - m\log(2). \tag{16}
$$

Given this algorithm for logarithms, high-precision exponentials can be calculated using the following Newton iteration, using a precision level that approximately doubles with each iteration as before:

$$
x_{k+1} = x_k - x_k(\log x_k - a). \tag{17}
$$

Trigonometric functions. Trigonometric functions and their inverses can be calculated by applying the above algorithms for a complex argument and recalling Euler's formula

$$
e^{r+i\theta} = e^r(\cos(\theta) + i\sin(\theta)).\tag{18}
$$

The complex logarithm thus gives the inverse trigonometric functions. In particular, given the complex argument  $x + iy$ , the complex logarithm gives r and  $\theta$  (with  $\theta$  in the interval  $(-\pi, \pi]$ ) such that  $r \cos(\theta) = x$  and  $r \sin(\theta) = y$ . The complex exponential function, which gives cos and sin, can be computed from the complex logarithm function using Newton iterations as before.

Along this line,  $\pi$  itself can be computed using an AGM-based scheme due to Brent and Salamin [13]. Set  $a_0 = 1$ ,  $b_0 = 1/\sqrt{2}$ , and  $d_0 = \sqrt{2} - 1/2$ . Then iterate the following starting with  $k = 1$  until convergence: with  $k = 1$ :

$$
a_k = (a_{k-1} + b_{k-1})/2
$$
  
\n
$$
b_k = \sqrt{a_{k-1}b_{k-1}}
$$
  
\n
$$
d_k = d_{k-1} - 2^k (a_k - b_k)^2.
$$
\n(19)

Then  $p_k = (a_k + b_k)^2 / d_k$  converges to  $\pi$ .

Note that none of the above algorithms requires any context, except for the numerical values of  $\log 2$  and  $\pi$ , which, as noted above, are stored in the program code itself for precision levels up to 19,500 digits.

# 9.5 Special functions

Modern mathematical and scientific computing frequency often involves other, more sophisticated functions, which collectively are termed "special functions" [17]. A number of these functions have been implemented in the MPFUN-Fort and MPFUN20-Fort packages, and others will be added as they are developed. Here is a brief description of the functions that have been implemented and the algorithms employed. In each case, care is taken

to preserve thread safety, and to avoid, as far as possible, any need to precalculate auxiliary data.

BesselJ function. The BesselJ function, or, more formally, the Bessel function of the first kind, is defined as [17, 10.2.2]:

$$
J_{\nu}(z) = \left(\frac{z}{2}\right)^{\nu} \sum_{k=0}^{\infty} \frac{(-1)^k \left(\frac{z^2}{4}\right)^k}{k!\Gamma(\nu+k+1)}.
$$
 (20)

For modest-sized values of z (the present author uses the condition  $z <$ 1.73d, where d is the precision level in digits), the MPFUN-Fort BesselJ function implements formula (20). Note that although (20) involves the gamma function (see below), this is only called once to compute  $\Gamma(\nu + 1)$ , after which the recursion  $\Gamma(t+1) = t\Gamma(t)$  can be applied for the other terms.

For larger values of  $z$ , the following asymptotic formula is employed [17, 10.17.3]. Define  $\omega = z - \nu \pi/2 - \pi/4$ , and

$$
a_k(\nu) = \frac{(4\nu^2 - 1^2)(4\nu^2 - 3^2)\cdots(4\nu^2 - (2k - 1)^2)}{k!8^k}.
$$
 (21)

Then

$$
J_{\nu}(z) = \left(\frac{2}{\pi z}\right)^{1/2} \left(\cos\omega \sum_{k=0}^{\infty} \frac{(-1)^k a_{2k}(\nu)}{z^2 k} - \sin\omega \sum_{k=0}^{\infty} \frac{(-1)^k a_{2k+1}(\nu)}{z^{2k+1}}\right).
$$
\n(22)

One important detail omitted from the above discussion is that large amounts of cancellation occurs in these formulas. Thus when evaluating these formulas, a working precision of 1.5 times the normal working precision is employed.

No precalculated auxiliary data is needed for either of these algorithms, so they are thread safe.

Gamma function. The gamma function employs a very efficient but littleknown formula due to Ronald W. Potter [26], as follows. If the input  $t$  is a positive integer, then  $\Gamma(t) = (t-1)!$ . If not, use the recursion  $\Gamma(t+1) = t\Gamma(t)$ to reduce the argument (positive or negative) to the interval  $(0, 1)$ . Then define  $\alpha = \min(n/2 \cdot \log 2)$ , where *n* is the number of bits of precision and nint means nearest integer, and set  $z = \alpha^2/4$ . Define the Pochhammer

function as

$$
(\nu)_k = \nu(\nu+1)(\nu+2)\cdots(\nu+k-1). \tag{23}
$$

Then define the functions

$$
A(\nu, z) = \left(\frac{z}{2}\right)^{\nu} \nu \sum_{k=0}^{\infty} \frac{(z^2/4)^k}{k!(\nu)_{k+1}}
$$
  

$$
B(\nu, z) = \left(\frac{z}{2}\right)^{-\nu} (-\nu) \sum_{k=0}^{\infty} \frac{(z^2/4)^k}{k!(-\nu)_{k+1}}.
$$
 (24)

With these definitions, the gamma function can then be computed as

$$
\Gamma(\nu) = \sqrt{\frac{A(\nu, z)}{B(\nu, z)} \frac{\pi}{\nu \sin(\pi \nu)}}.
$$
\n(25)

No auxiliary data is needed for this algorithm, so it is thread-safe.

Incomplete gamma function. For modest-sized positive arguments (the author uses the condition  $z < 2.768d$ , where d is the precision level in digits), the MPFUN-Fort incomplete gamma function is evaluated using the following formula [17, 8.7.3]:

$$
\Gamma(a, z) = \Gamma(a) \left( 1 - \frac{z^a}{e^z} \sum_{k=0}^{\infty} \frac{z^k}{\Gamma(a + k + 1)} \right). \tag{26}
$$

Note, as with the BesselJ function, that although formula (26) involves the gamma function, this is only called once to compute  $\Gamma(a+1)$ , after which the recursion  $\Gamma(t+1) = t\Gamma(t)$  can be applied for all other terms.

For large values of z, the following asymptotic formula is used  $[17, 8.11.2]$ :

$$
\Gamma(a, z) \approx \frac{z^{a-1}}{e^z} \sum_{k=0}^{\infty} \frac{(-1)^k (1-a)_k}{z^k}
$$
 (27)

No auxiliary data is needed for this algorithm, so it is thread-safe.

Riemann zeta function. For large positive arguments s (the present author uses the condition  $s > 2.303d/\log(2.215d)$ , where d is the precision in digits), it suffices to use the definition of zeta, namely

$$
\zeta(s) = \sum_{n=1}^{\infty} \frac{1}{n^s}.
$$
\n(28)

For modest-sized arguments, the zeta function can be evaluated by means of this formula, due to Peter Borwein [12]. Select  $n$  to be the number of digits of precision required for the result. Define

$$
e_j = (-1)^j \left( \sum_{k=0}^{j-n} \frac{n!}{k!(n-k)!} - 2^n \right),\tag{29}
$$

where the empty sum is zero. Then

$$
\zeta(s) \approx \frac{-1}{2^n (1 - 2^{1-s})} \sum_{j=0}^{2n-1} \frac{e_j}{(j+1)^s}.
$$
 (30)

The above formulas are used for positive real arguments (except  $s = 1$ , for which the zeta function is undefined). For negative  $s$ , the following "reflection" formula" is used to convert the calculation to a positive argument:

$$
\zeta(s) = \frac{2\cos(\pi(1-s)/2)\Gamma(1-s)\zeta(1-s)}{(2\pi)^{1-s}}.\tag{31}
$$

Formulas (29), (30) and (31) are implemented as the zeta function. No auxiliary data for this algorithm required, so it is thread-safe.

A even faster algorithm, based on the Euler-Maclaurin summation formula, can be derived from the following [17, 25.2.9]: Select an integer parameter  $N > 0$  (the present author uses  $N = 0.6d$ , where d is the number of digits of precision). Then

$$
\zeta(s) \approx \sum_{k=1}^{N} \frac{1}{k^s} + \frac{1}{(s-1)N^{s-1}} - \frac{1}{2N^s} + \sum_{k=1}^{\infty} {s+2k-2 \choose 2k-1} \frac{B_{2k}}{2kN^{s-1+2k}},
$$
 (32)

where  $B_{2k}$  are the even Bernoulli numbers

$$
B_{2k} = \frac{(-1)^{k-1} 2(2k)! \zeta(2k)}{(2\pi)^{2k}}.
$$
\n(33)

Since the zeta function evaluations in (33) are for positive even integer arguments, they can be calculated quickly using (30). Once the requisite even Bernoulli numbers  $B_{2k}$  (up to index k approximately matching the precision level in digits) are computed, the function that implements formula (32) is thread-safe.

# References

- [1] D. H. Bailey, X. S. Li and K. Jeyabalan, "A comparison of three high-precision quadrature schemes," *Experimental Mathematics*, vol. 14 (2005), no. 3, pg. 317–329.
- [2] D. H. Bailey, R. Barrio, and J. M. Borwein, "High precision computation: Mathematical physics and dynamics," Applied Mathematics and Computation, vol. 218 (2012), pg. 10106-10121.
- [3] D. H. Bailey and J. M. Borwein, "High-precision arithmetic in mathematical physics," Mathematics, vol. 3 (2015), pg. 337–367. http://www.mdpi.com/2227-7390/3/2/337/pdf.
- [4] D. H. Bailey and J. M. Borwein, "Hand-to-hand combat with thousand-digit integrals," Journal of Computational Science, vol. 3 (2012), pg. 77-86.
- [5] D. H. Bailey, J. M. Borwein, R. E. Crandall and J. Zucker, "Lattice sums arising from the Poisson equation," Journal of Physics A: Mathematical and Theoretical, vol. 46 (2013), pg. 115201, http://www.davidhbailey.com/dhbpapers/PoissonLattice.pdf.
- [6] D. H. Bailey and J. M. Borwein, "Compressed lattice sums arising from the Poisson equation: Dedicated to Professor Hari Sirvastava," Boundary Value Problems, vol. 75 (2013), DOI: 10.1186/1687-2770-2013-75, http://www.boundaryvalueproblems.com/content/2013/1/75.
- [7] D. H. Bailey, J. M. Borwein and R. E. Crandall, "Integrals of the Ising class," Journal of Physics A: Mathematical and General, vol. 39 (2006), pg. 12271–12302.
- [8] D. H. Bailey, J. M. Borwein, J. Kimberley and W. Ladd, "Computer discovery and analysis of large Poisson polynomials," Experimental Mathematics, 27 Aug 2016, vol. 26 (2016), pg. 349-363, preprint at https://www.davidhbailey.com/dhbpapers/poisson-res.pdf.
- [9] D. H. Bailey and D. J. Broadhurst, "Parallel integer relation detection: Techniques and applications," Mathematics of Computation, vol. 70, no. 236 (Oct 2000), pg. 1719–1736.
- [10] D. H. Bailey, X. S. Li and B. Thompson, "ARPREC: An arbitrary precision computation package," Sep 2002, http://crd.lbl.gov/~dhbailey/dhbpapers/arprec.pdf.
- [11] J. M. Borwein and D. H. Bailey, Mathematics by Experiment: Plausible Reasoning in the 21st Century, 2nd ed., A. K. Peters, Natick, MA, 2008.
- [12] P. Borwein, "An efficient algorithm for the Riemann zeta function," 1995, http://www.cecm.sfu.ca/~pborwein/PAPERS/P155.pdf.
- [13] R. P. Brent, "Fast multiple-precision evaluation of elementary functions," J. of the ACM, vol. 23 (1976), 242–251.
- [14] R. P. Brent and P. Zimmermann, Modern Computer Arithmetic, Cambridge Univ. Press, 2010.
- [15] Jingwei Chen, Damien Stehle and Gilles Villard, "A new view on HJLS and PSLQ: Sums and projections of lattices," Proc. of ISSAC'13, 149–156.
- [16] "Comparison of multiple-precision floating-point software," http://www.mpfr.org/mpfr-3.1.0/timings.html.
- [17] "Digital library of mathematical functions," National Institute of Standards and Technology, 2015, http://dlmf.nist.gov.
- [18] H. R. P. Ferguson, D. H. Bailey and S. Arno, "Analysis of PSLQ, an integer relation finding algorithm," Mathematics of Computation, vol. 68, no. 225 (Jan 1999), pg. 351–369.
- [19] "Fortran 2008," http://fortranwiki.org/fortran/show/Fortran+2008.
- [20] "The GNU MPFR library," http://www.mpfr.org.
- [21] "GNU MPFR library: Comparison of multiple-precision floating-point software," http://www.mpfr.org/mpfr-current/timings.html.
- [22] Y. Hida, X. S. Li and D. H. Bailey, "Algorithms for Quad-Double Precision Floating Point Arithmetic," Proc. of the 15th IEEE Symposium on Computer Arithmetic (ARITH-15), 2001.
- [23] A. K. Lenstra, H. W. Lenstra, and L. Lovasz, "Factoring polynomials with rational coefficients," *Mathematische Annalen*, vol. 261 (1982), pg. 515-534.
- [24] "MPFR C++," http://www.holoborodko.com/pavel/mpfr.
- [25] NIST Digital Library of Mathematical Functions, version 1.0.6 (May 2013), http://dlmf.nist.gov.
- [26] R. W. Potter, Arbitrary Precision Calculation of Selected Higher Functions, Lulu.com, San Bernardino, CA, 2014.
- [27] C. Rubio-Gonzalez, C. Nguyen, H. D. Nguyen, J. Demmel, W. Kahan, K. Sen, D. H. Bailey, C. Iancu and D. Hough, "Precimonious: Tuning assistant for floating-point precision," Proceedings of SC13, 26 Apr 2013, http://www.davidhbailey.com/dhbpapers/precimonious.pdf.
- [28] D. W. Sweeney, "On the computation of Euler's constant", Mathematics of Computation, vol. 17 (1963), pg. 170–178.
- [29] H. Takahasi and M. Mori, "Double exponential formulas for numerical integration," Publications of RIMS, Kyoto University, vol. 9 (1974), pg. 721-741.
- [30] S. W. Williams and D. H. Bailey, "Parallel computer architecture," in David H. Bailey, Robert F. Lucas and Samuel W. Williams, ed., Performance Tuning of Scientific Applications, CRC Press, Boca Raton, FL, 2011, 11–33.